### Rotman

### **INTRODUCTION TO SCIKIT-LEARN**

A Python Package for Machine Learning

August 17, 2021 Prepared by Niti Mishra

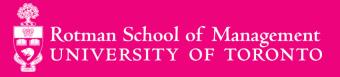

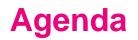

- 1. What is Scikit-Learn?
- 2. Machine Learning
- 3. Installation
- 4. Hands-on Implementation

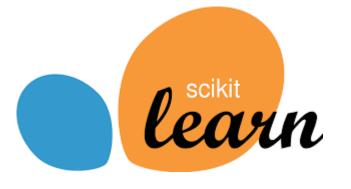

- Scikit-Learn (Sklearn) is a powerful and robust opensource machine learning library for Python.
- Sklearn provides tools for efficient implement of classification, regression, clustering and dimensionality reduction techniques.

1/4

- Sklearn has a clean and uniform API as well as complete online documentation.
- Basic knowledge of NumPy, Pandas, SciPy and Matplotlib is required to successfully use Sklearn for machine learning.

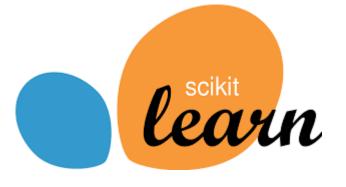

- 2007: Sklearn was initially developed by David Cournapeau as a Google summer code project.
- 2010: Developers from French Institute for Research in Computer Science and Automation took sklearn to another level and made its first public release (v0.1)

1/4

 Since then there have been many versions of iterations and improvements. The latest version is 0.24.0.

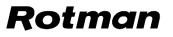

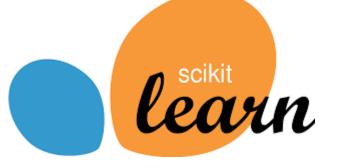

- Sklearn is an community project and anyone can contribute to it.
- Currently, there are more than 2058 contributors on its <u>github repository</u>.
- Various organizations including booking.com, JP Morgan, Evernote, Spotify use Sklearn.

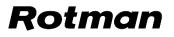

#### **Data Modelling**

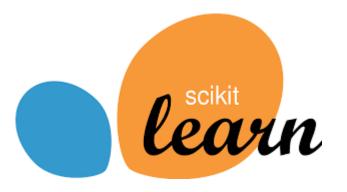

- Sklearn offers numerous tools for
  - > efficient data modelling
  - > preprocessing support such as data encoding
  - > feature selection & extraction
  - > hyper-parameter search tools
  - > end to end data modelling pipeline

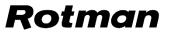

1/4

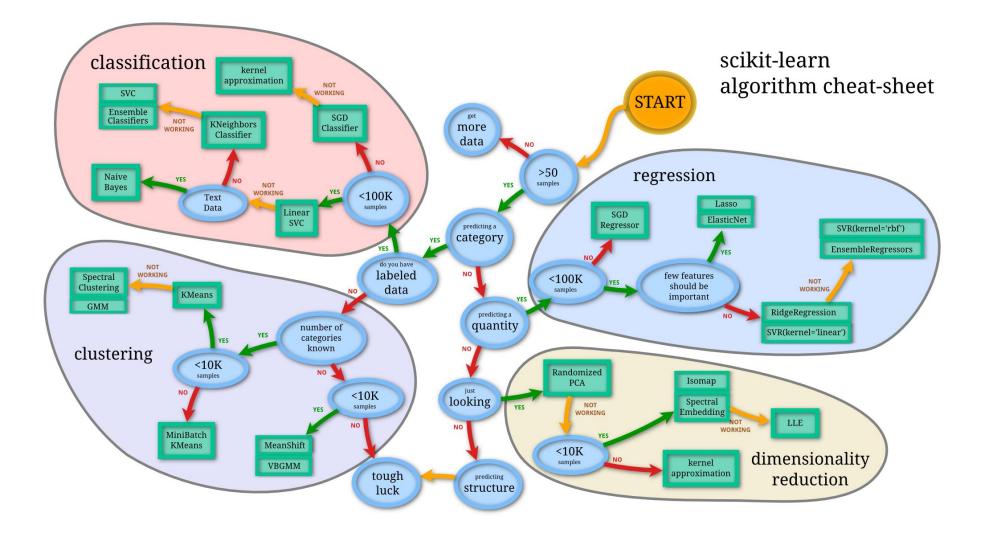

- Machine Learning (ML) is a study of algorithms that can learn to solve a specified task using data.
- ML models are trained using a sample of historical data called the training data and the model itself is evaluated based on its performance on an unseen data called the test data.
- ML has wide variety of application from research to health to finance to speech recognition and language translation.

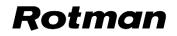

- There are two main types of ML models:
  - 1. Supervised:
    - Model learns to identify pattern in data using inputs and desired outputs called labels.
    - Each training example has an array of properties, known as feature vector or input vector and a label, known as output.
    - Examples: Linear Regression, Logistic Regression, Random Forest Classifier, Decision Trees
  - 2. Unsupervised
    - Model learns to identify pattern and structure in the data without any labels
    - > Examples: K-means Clustering, Principal Component Analysis, etc.

#### Rotman

٠

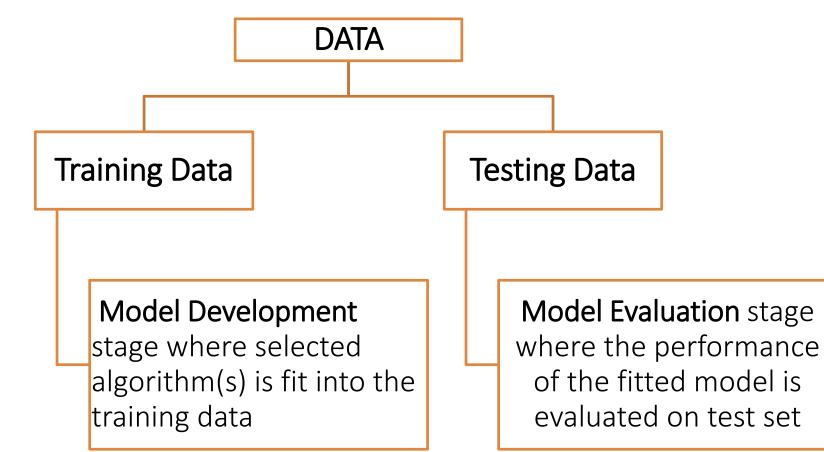

#### 2/4

- Both model development and model evaluation stage comprises additional steps. For example:
  - Crossvalidation
  - > Hyperparameter search
- All these steps can be neatly packed into a pipeline object.

#### 2/4

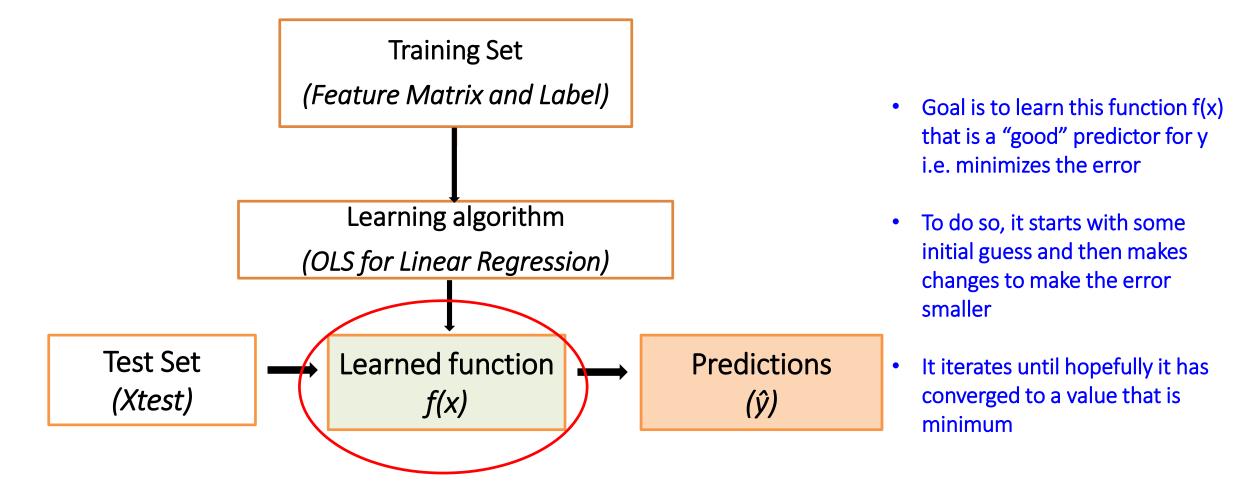

#### Rotman

13

## Installation

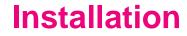

To install sklearn:

### conda install -c conda-forge scikit-learn

Type and enter on prompt application

> Prerequisite packages will also be installed

#### Installation

To check sklearn version installed:

conda list scikit-learn

Type and enter on prompt application

Or to a see list of installed packages:

### conda list

Rotman

3/4

## **Hands-on Implementation**

#### **Hands-on Implementation**

- Go to <a href="https://tdmdal.github.io/sklearn-workshop/">https://tdmdal.github.io/sklearn-workshop/</a>
- To open notebook on your local jupyter notebook
  - Download "Introduction to Scikit-learn" under Python Notebook Notebooks
  - Download "Advertising and Sales" under Data
  - Save both file in one folder
  - Open jupyter notebook from that folder
  - To open notebook on google drive
    - Go to "Introduction to Scikit-learn" under Python Notebook Notebooks
    - Click on "Open in Colab"
    - Download "Advertising and Sales" under Data and upload on google drive
    - Mount your google drive to the drive folder where the data is uploaded

#### Rotman

٠

#### **Hands-on Implementation**

- **Tutorials:** 
  - Linear Regression in Python <u>https://realpython.com/linear-regression-in-python/#simple-linear-regression-with-scikit-learn</u>
  - Sklearn Quick Start Tutorial <u>http://scikit-learn.org/stable/tutorial/basic/tutorial.html</u>
  - Sklearn User Guide <a href="http://scikit-learn.org/stable/user\_guide.html">http://scikit-learn.org/stable/user\_guide.html</a>
  - Sklearn API Reference <u>http://scikit-learn.org/stable/modules/classes.html</u>
  - <u>PyCon 2014 Scikit-learn Tutorial</u> by Jake VanderPlas (<u>https://github.com/ogrisel/sklearn\_pycon2014</u>)
  - Introducing Sklearn <u>https://jakevdp.github.io/PythonDataScienceHandbook/05.02-introducing-scikit-learn.html</u>
  - **Books:**
  - Python Data Science Handbook (2016)
  - Learning scikit-learn: Machine Learning in Python (2013)
  - Hands-On Machine learning with Scikit-Learn and Tensorflow (2017)

.

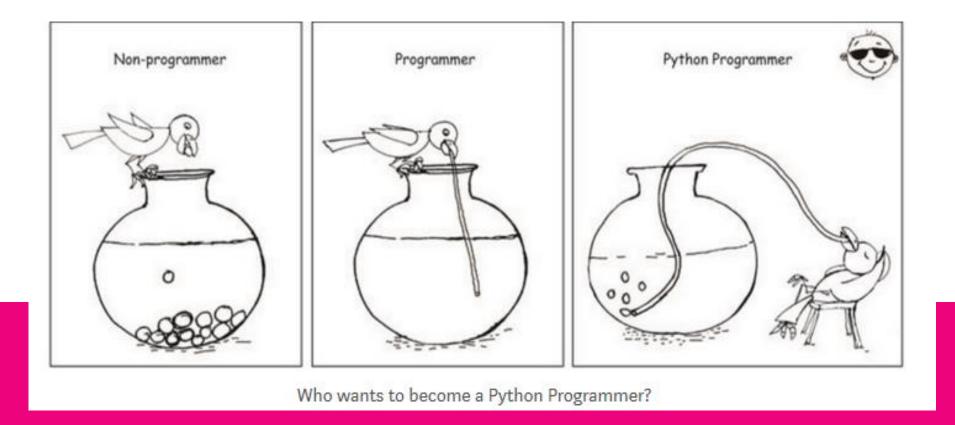

### **Questions?**

Thank you